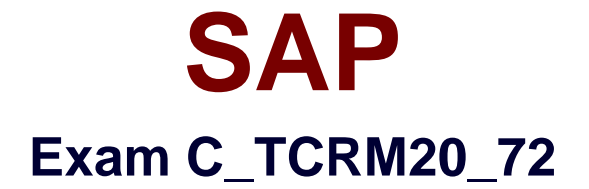

# **SAP Certified Application Associate - CRM Fundamentals with SAP CRM 7.0 EhP2**

**Verson: Demo**

**[ Total Questions: 10 ]**

# **Topic break down**

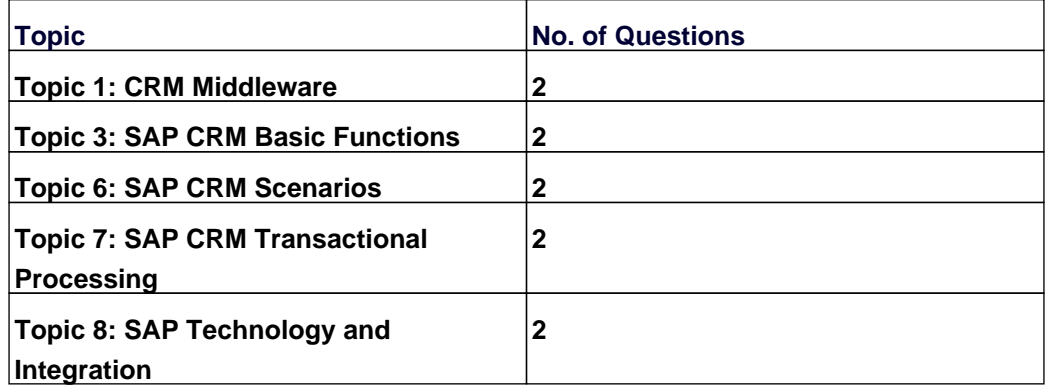

#### **Topic 1, CRM Middleware**

#### **Question No : 1 - (Topic 1)**

When setting up data transfer of Customizing objects from SAP ERP to SAP CRM, what do you need to consider?

**A.** Filtering is possible. Filter criteria defined in SAP CRM will be automatically synchronized with SAP ERP.

**B.** Filtering is possible. Filter criteria defined in SAP CRM must be manually synchronized with SAP ERP.

**C.** Filtering is possible. Filter criteria defined in SAP ERP will be automatically synchronized with SAP CRM.

**D.** Filtering is not possible. Manual deletion of unwanted data in CRM is required after the data transfer has completed.

#### **Answer: A**

#### **Question No : 2 - (Topic 1)**

Which of the following object types can you define in the CRM Middleware administration console?

Note: There are 3 correct answers to this question.

- **A.** Business objects
- **B.** Publications
- **C.** Customizing objects
- **D.** Subscriptions
- **E.** Sites

**Answer: B,D,E**

#### **Topic 3, SAP CRM Basic Functions**

#### **Question No : 3 - (Topic 3)**

You want to define when an action should be processed, for example, 'immediate', 'when

saving', or 'using selection report'.

Which of the following can you use?

- **A.** Start condition
- **B. Post Processing Framework**
- **C.** Processing time
- **D.** Schedule condition

**Answer: C**

**Question No : 4 - (Topic 3)**

You need to specify which units are responsible for creating billing documents in your organization.

How can you achieve this?

- **A.** Set specific sales organizations as billing units within the organizational model.
- **B.** Set up a billing unit as a CRM business partner with the role "billing unit."
- **C.** Create specific objects called "billing units" within the organizational model.

**D.** Assign billing units to the customers.

**Answer: B**

# **Topic 6, SAP CRM Scenarios**

# **Question No : 5 - (Topic 6)**

Through a marketing campaign call list, an agent made a call to a prospect, who expressed interest.

Which transaction types can the agent use to capture the prospect's interest?

Note: There are 2 correct answers to this question.

**A.** Quotation

**B.** Opportunity **C.** Activity **D.** Lead

**Answer: C,D**

### **Question No : 6 - (Topic 6)**

What do you have to do to execute a marketing campaign?

Note: There are 2 correct answers to this question.

- **A.** Release the action "Execute campaign"
- **B.** Set the status to "released".
- **C.** Assign a product to your campaign.
- **D.** Assign a target group to your campaign.

#### **Answer: B,D**

# **Topic 7, SAP CRM Transactional Processing**

#### **Question No : 7 - (Topic 7)**

Starting with a quotation document, you want to create a follow-up sales order document.

Which of the following can you use to influence the copying control for business transactions?

Note: There are 3 correct answers to this question.

- **A.** Copying control for transaction history
- **B.** Copying control for item categories
- **C.** Copying routines using a BAdI
- **D.** Copying control for transaction types
- **E.** Copying control for transaction profile

**Answer: B,C,D**

# **Question No : 8 - (Topic 7)**

What are Customizing characteristics for a new transaction type?

Note: There are 2 correct answers to this question.

- **A.** A transaction type can have multiple profiles and procedures assigned to it.
- **B.** A transaction type can have only one leading transaction category.
- **C.** A transaction type must have an item category assigned to it.
- **D.** A transaction type can have multiple internal number range object assignments.

# **Answer: A,B**

# **Topic 8, SAP Technology and Integration**

# **Question No : 9 - (Topic 8)**

Which of the following components of SAP Solution Manager support the implementation phase of an SAP CRM project?

Note: There are 2 correct answers to this question.

- **A.** Implementation and test tools, for example the IMG or the Test Workbench
- **B.** Roadmaps providing links to accelerators and tools that perform project tasks
- **C.** Wizards that support the technical installation of the SAP CRM system
- **D.** Skill-based allocation reports to assign qualified employees to the project

#### **Answer: A,B**

# **Question No : 10 - (Topic 8)**

What is the advantage of the SAP enhancement package concept?

**A.** When you use SAP enhancement packages, you no longer need to do any customizing, anything is preconfigured.

**B.** You can selectively activate business functions to use specific functions or processes.

**C.** You no longer need to run test cases because they are automatically triggered in the background when you implement an SAP enhancement package.

**D.** When you use SAP enhancement packages, you no longer need to implement SAP Support Packages.

**Answer: B**